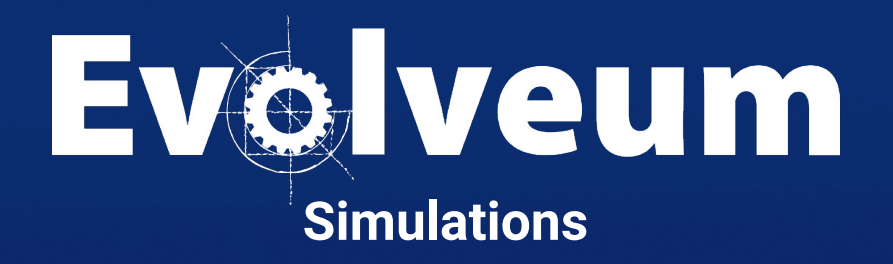

Pavol Mederly / December 2023 Senior Software Developer **Agenda**

- Overview
- **•** Demonstration
- Customization
- Tips and tricks
- Future developments

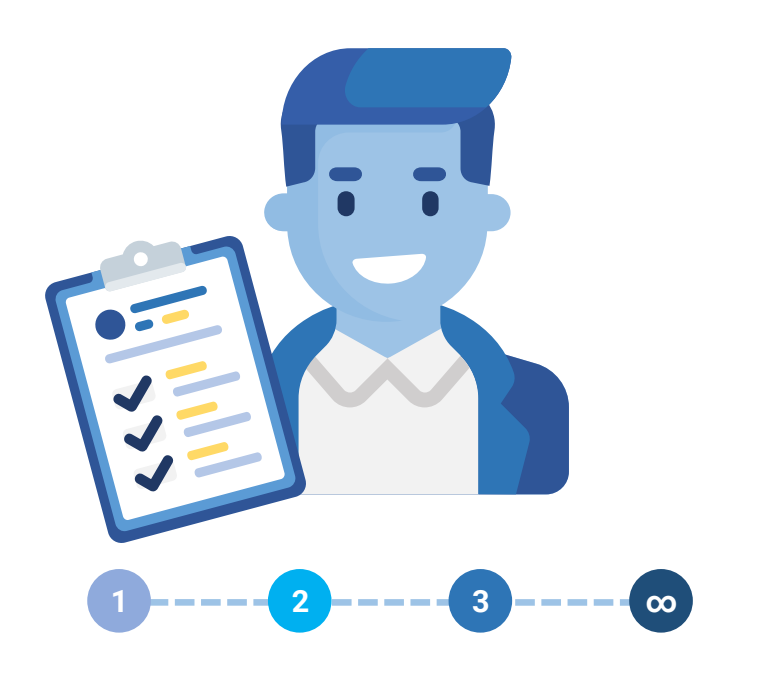

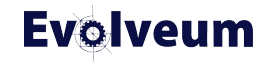

### **AOverview**

- Identity management is a complex field
- Full understanding of the data is scarce
- Results of actions can be hard to predict
- Configuration errors can be disastrous
- Testing environment is expensive, and sometimes unfeasible

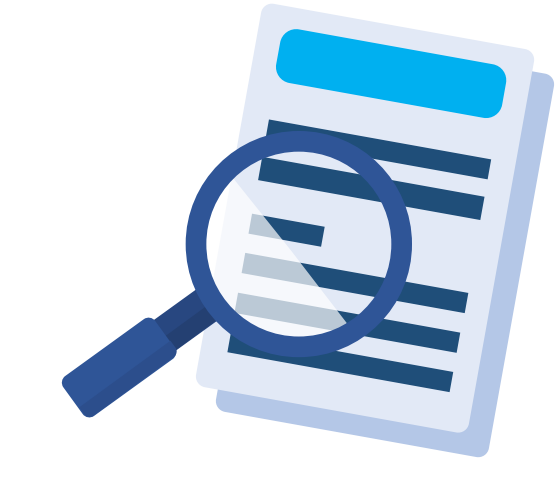

#### ● **Simulations**

● Seeing the expected effects of actions in a safe way

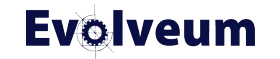

## **Benefits of Simulations**

- Faster connect/clean-up/automate cycle
	- **connect**: new systems are connected to midPoint more easily
	- **clean-up**: data quality can be improved more efficiently
	- **automate**: processes (including *joiners* and *leavers*) are implemented in shorter time
- Reducing the risk throughout the cycle
- No need for separate testing environment
- Also in operational stage
	- supporting reorganizations *movers*
	- protect against unexpected events

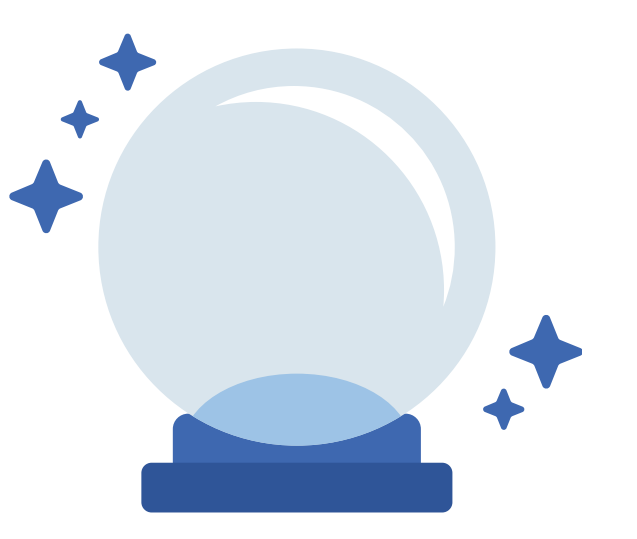

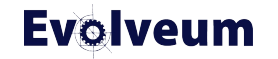

### **Basic Terms**

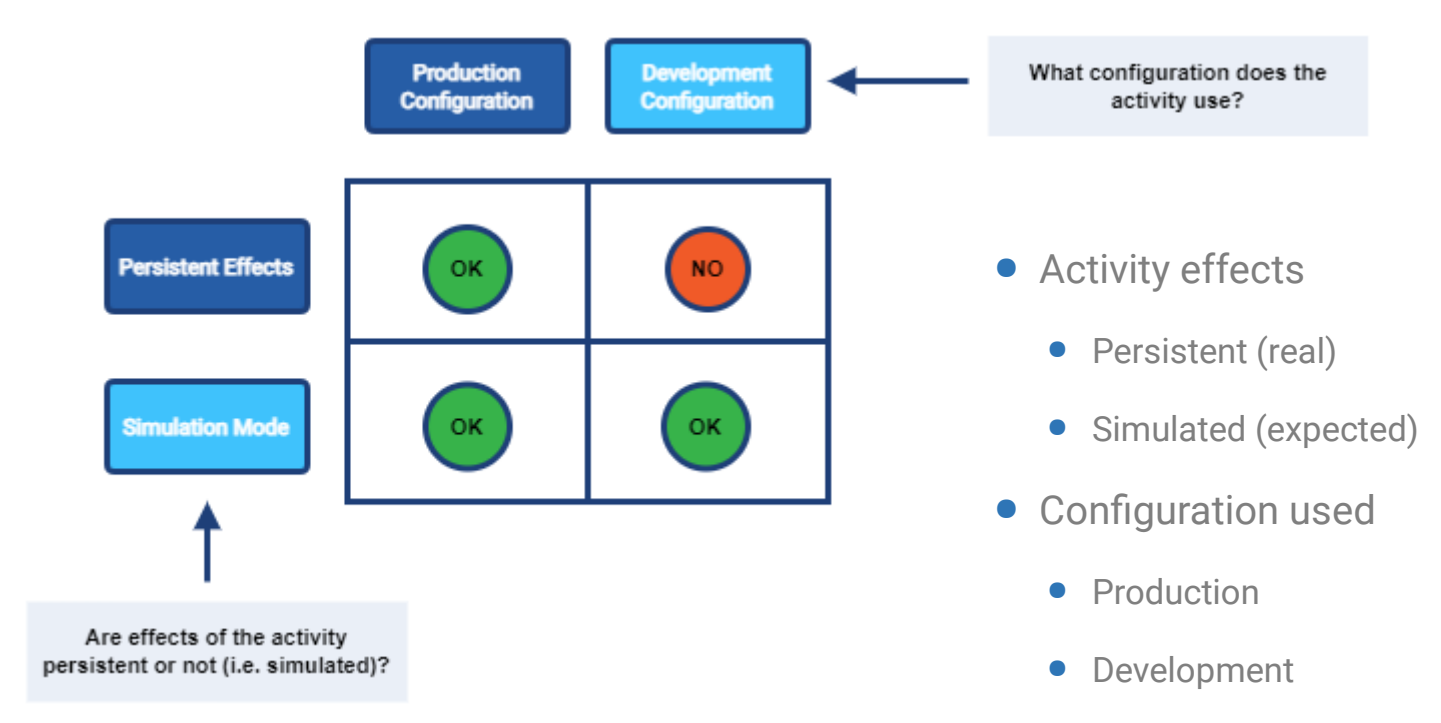

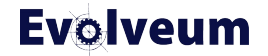

### **Production and Development Configuration**

- Using the **lifecycle state** as a discriminator
	- production = active + deprecated
	- development = active + proposed
- Supported configuration items:
	- resource
	- resource object class and type
	- resource object attribute & association
	- synchronization reaction
	- abstract roles (role, org, service, archetype)
	- assignment and inducement
	- object template
	- mapping

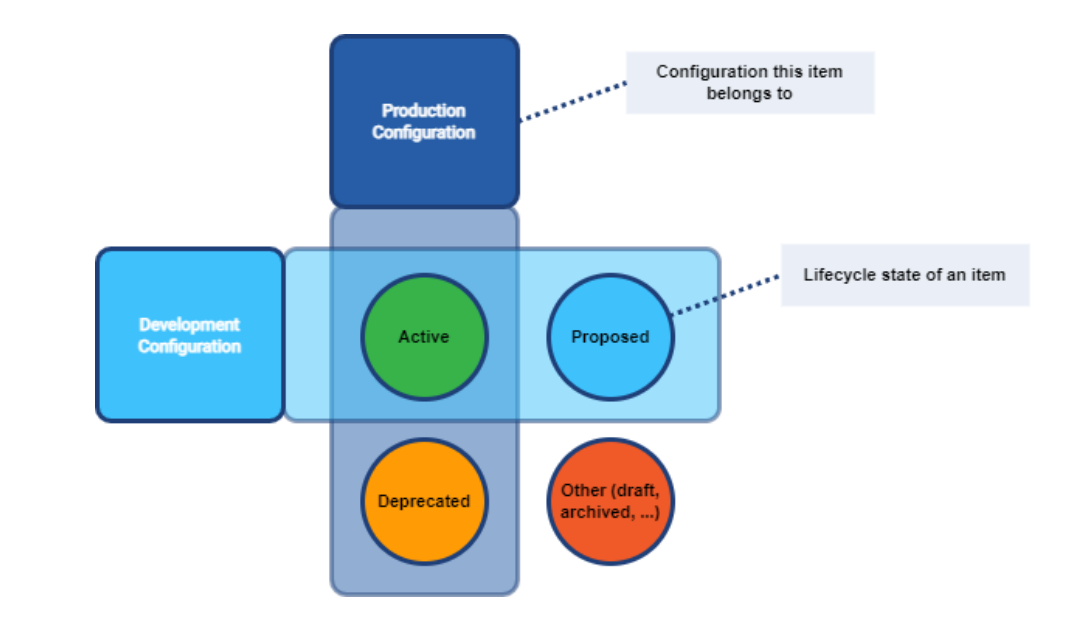

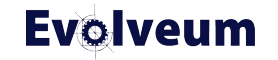

# **Short demo**

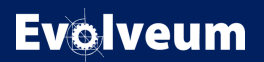

© 2023 Evolveum s.r.o. All rights reserved.

#### Simulation result: Reconciliation task: OpenLDAP: Account/default (simulated), 2023-12-06T23:30:18.597+01:00  $\leftarrow$  Back

#### Q View processed objects

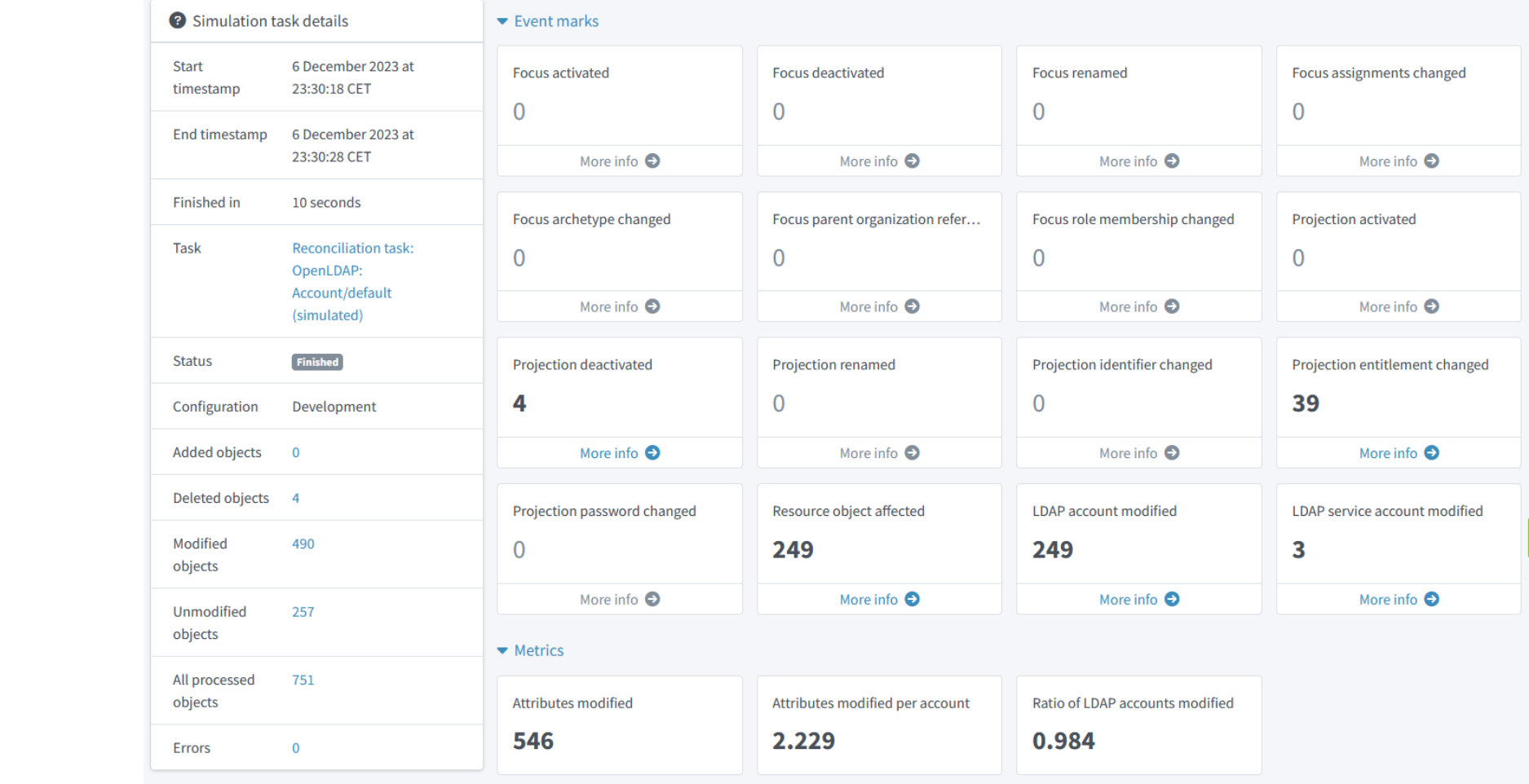

- Standard reports
	- All simulation results
	- Objects in the given simulation result (with/without metrics)
	- Items changed
	- Values changed

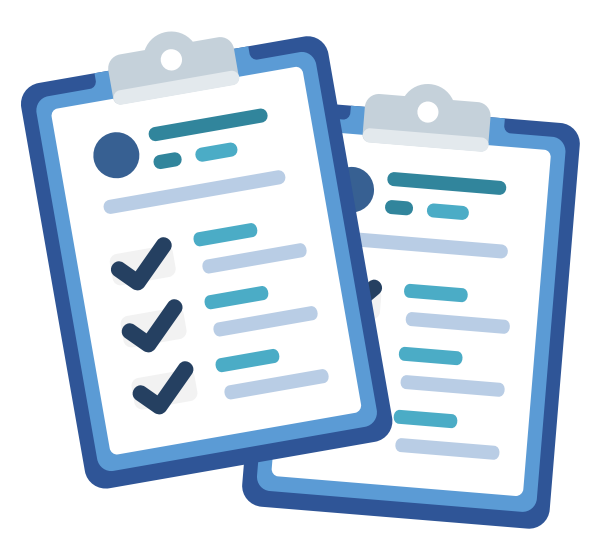

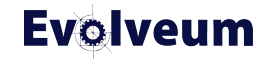

# **Selected Parts of "Simulation Results" Report**

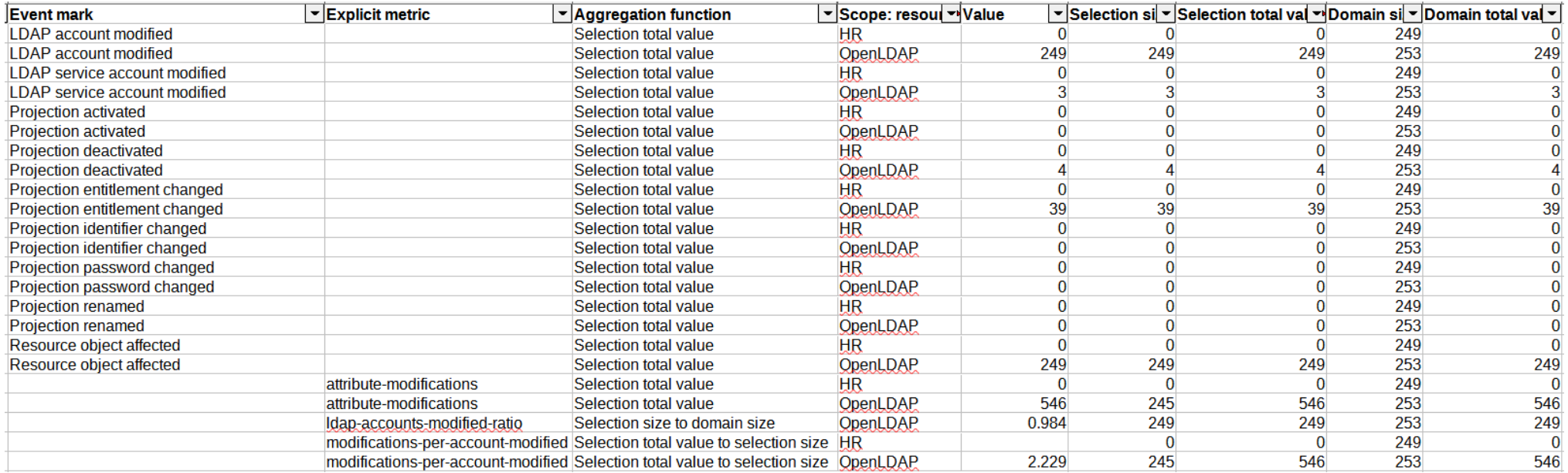

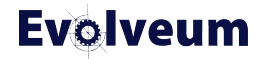

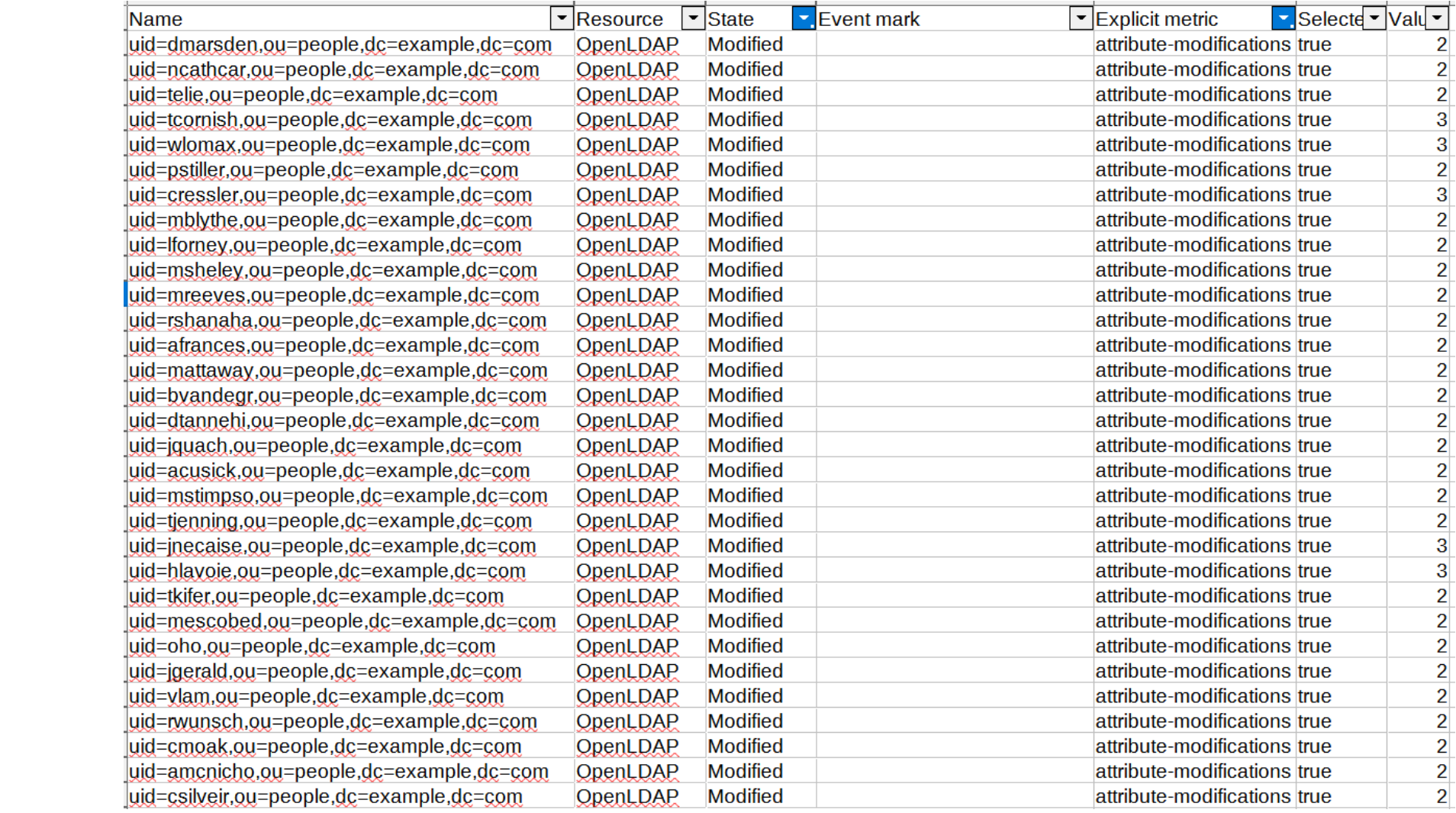

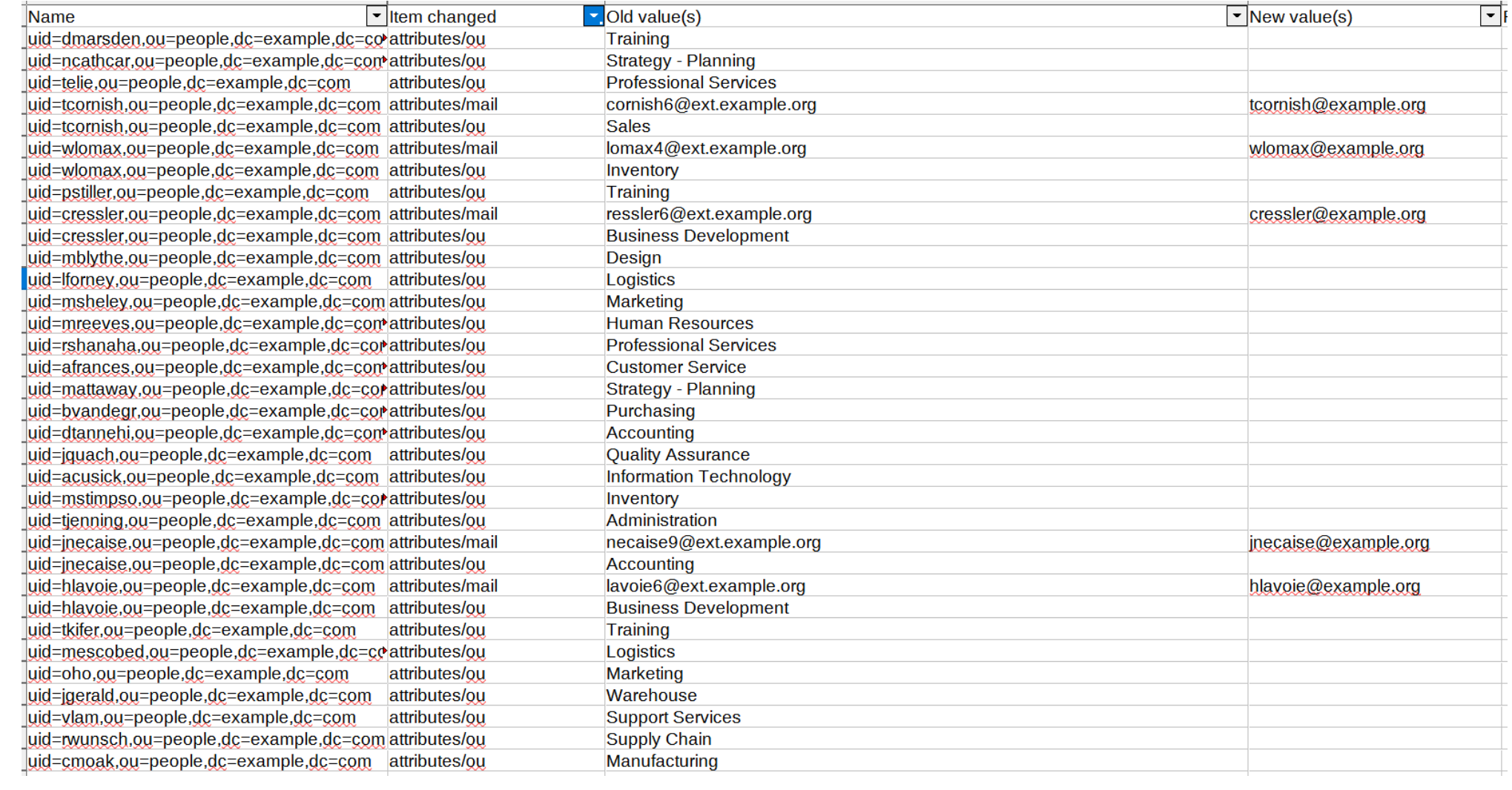

# **Simulation Metrics**

#### Event marks

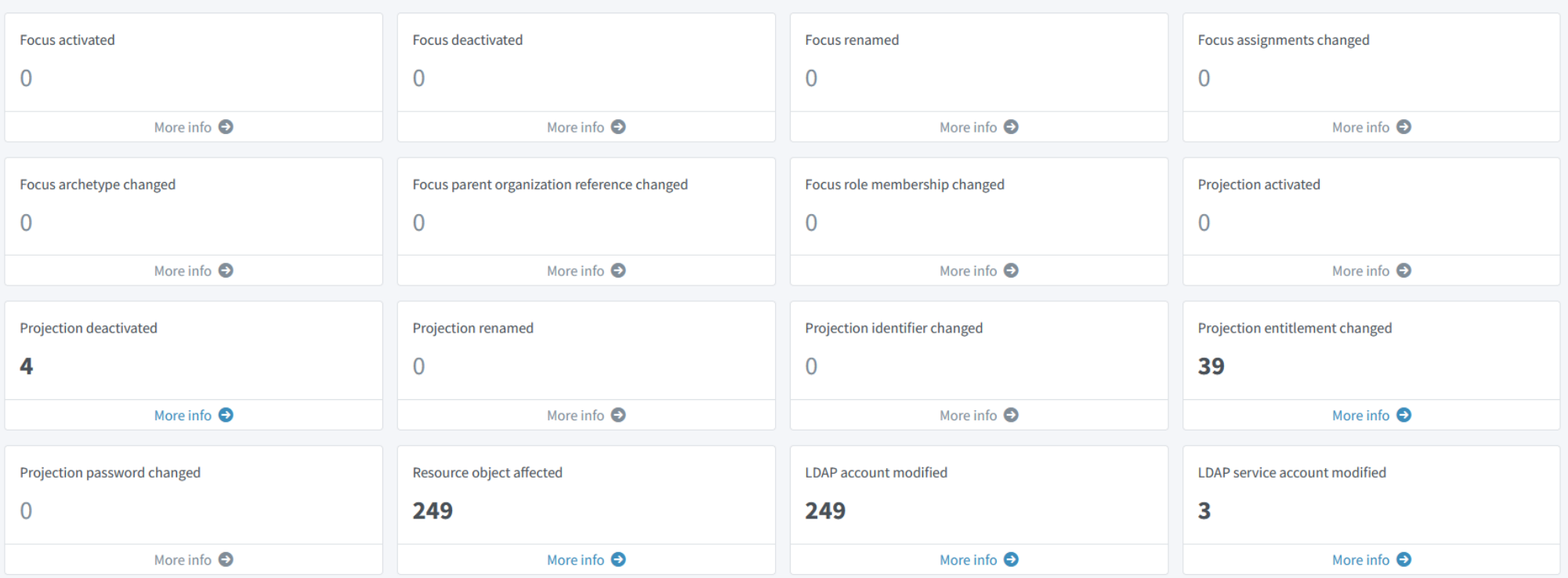

#### $\blacktriangleright$  Metrics

Attributes modified per account Ratio of LDAP accounts modified Attributes modified 2.229 0.984

Numeric values attached to individual processed objects or their aggregations

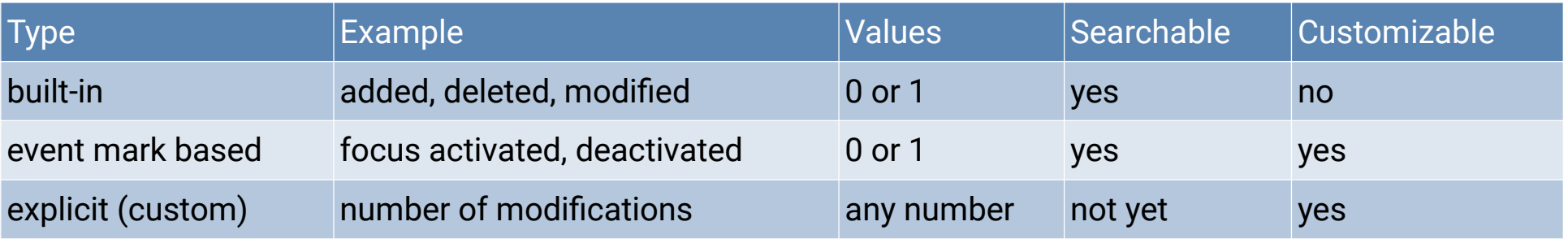

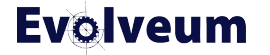

# **Event Marks**

- **Operations** can be **classified** by attaching **marks**
- Used by simulations, later: audit, dashboards
	- Meant to (eventually) replace policy situations
- Default set of marks provided
- Not to be confused with **object marks**

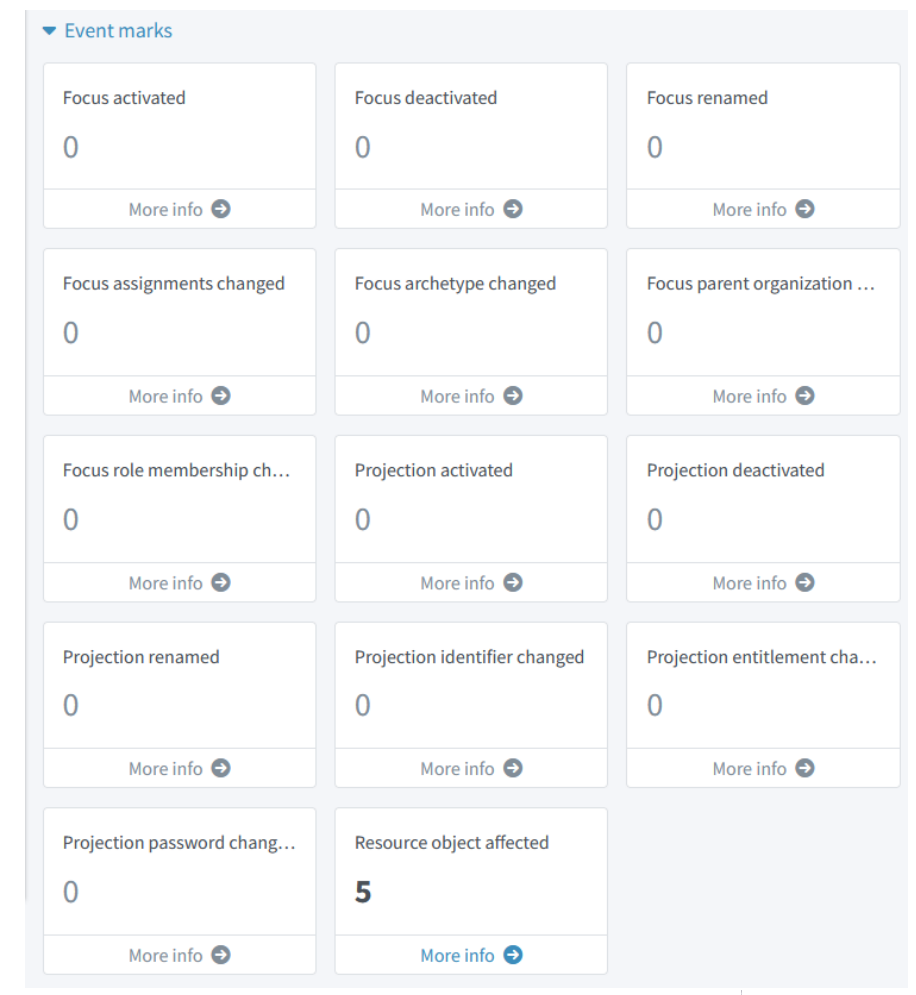

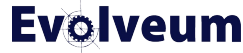

#### **Example: "Focus Renamed" Mark**

```
<mark xmlns="http://midpoint.evolveum.com/xml/ns/public/common/common-3"
      oid="00000000-0000-0000-0000-000000000712">
    <name>Focus renamed</name>
    <description>Operation that renamed the focus</description>
    <assignment>
        <targetRef oid="00000000-0000-0000-0000-000000000700" type="ArchetypeType"/>
    \leq assignment>
    <display0rder>120</display0rder>
    <policyRule>
        <policyConstraints>
            <modification>
                <operation>modify</operation>
                <item>name</item>
            \le/modification>
        </policyConstraints>
    </policyRule>
</mark>
```
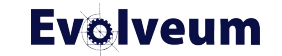

# **Example: "Service Account Modified" Mark**

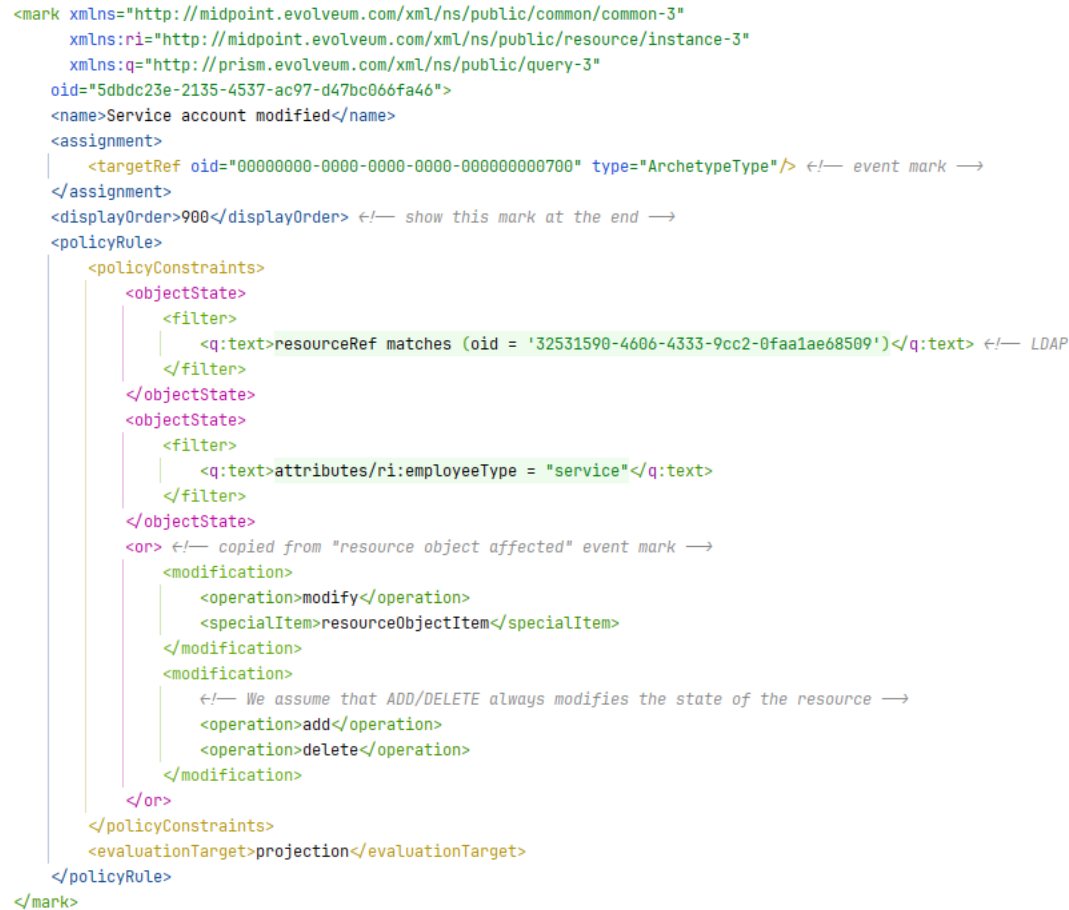

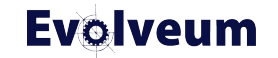

 $\longrightarrow$ 

#### **Metric Domain, Selection, and Value**

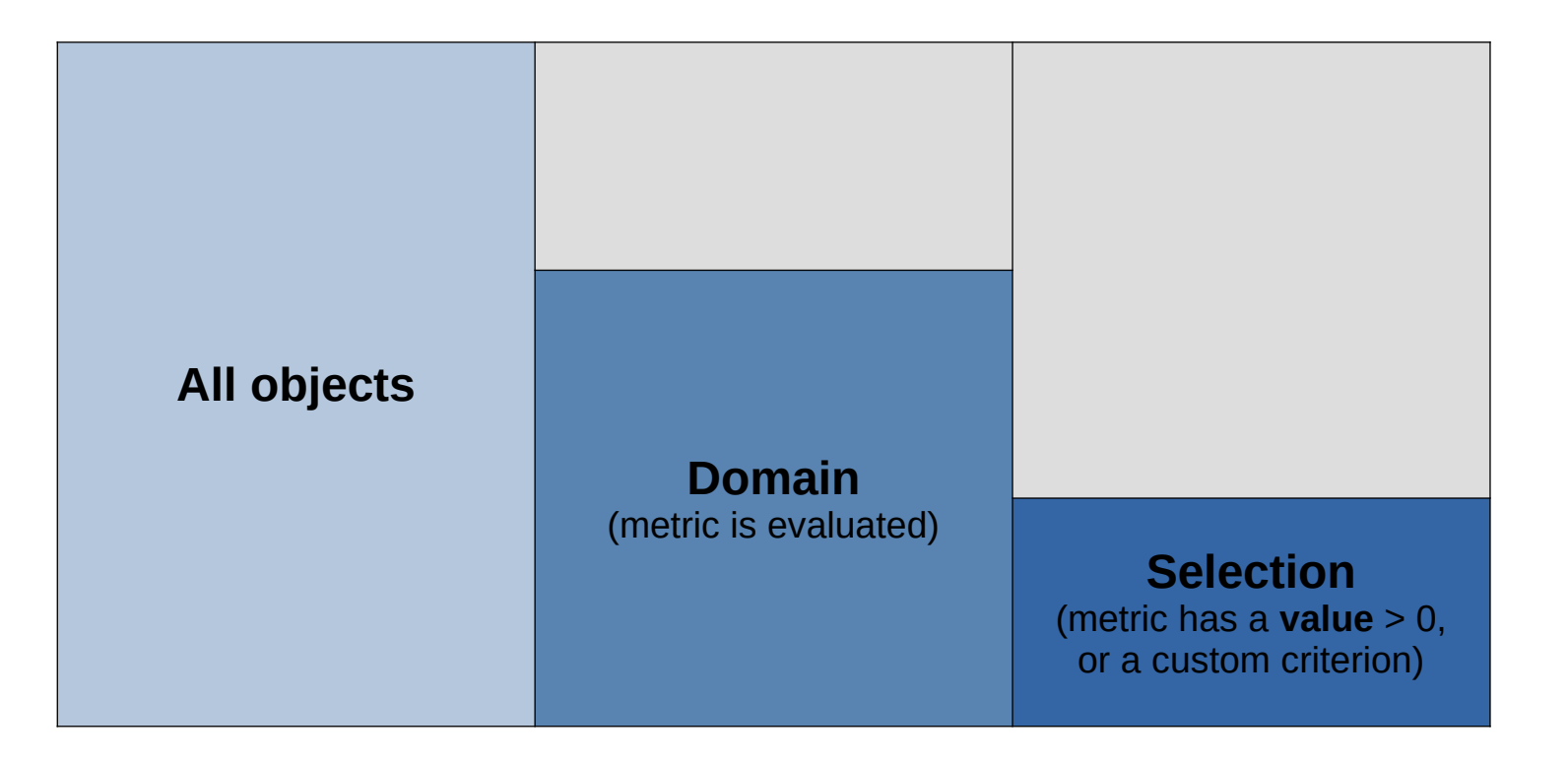

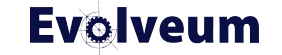

# **Custom Metric Definition**

```
<metric>
    <identifier>attribute-modifications</identifier>
    <display>
        <label>Attributes modified</label>
    </display>
    <computation>
        <domain>
            <expression>
                <script>
                     <code>processedObject.shadow</code>
                \le/script>
            \leqexpression>
        </domain>
        <valueExpression>
            <script>
                <code>processedObject.attributeModificationsCount</code>
            \lescript>
        </valueExpression>
    \triangle/computation>
\le/metric>
```
07/12/2023 © Evolveum s.r.o. All rights reserved.

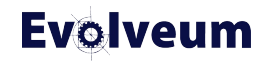

### **Metrics Aggregation**

```
<metric>
    <identifier>modifications-per-account-modified</identifier>
    <display>
        <label>Attributes modified per account</label>
    </display>
    <aggregation>
        <aggregationFunction>selectionTotalValueToSelectionSize</aggregationFunction>
        <source>
            <identifier>attribute-modifications</identifier>
        \le/source>
    \triangle aggregation>
\le/metric>
```
#### $\blacktriangleright$  Metrics

**Attributes modified** 

546

Attributes modified per account

2.229

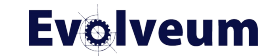

# **Metrics Aggregation**

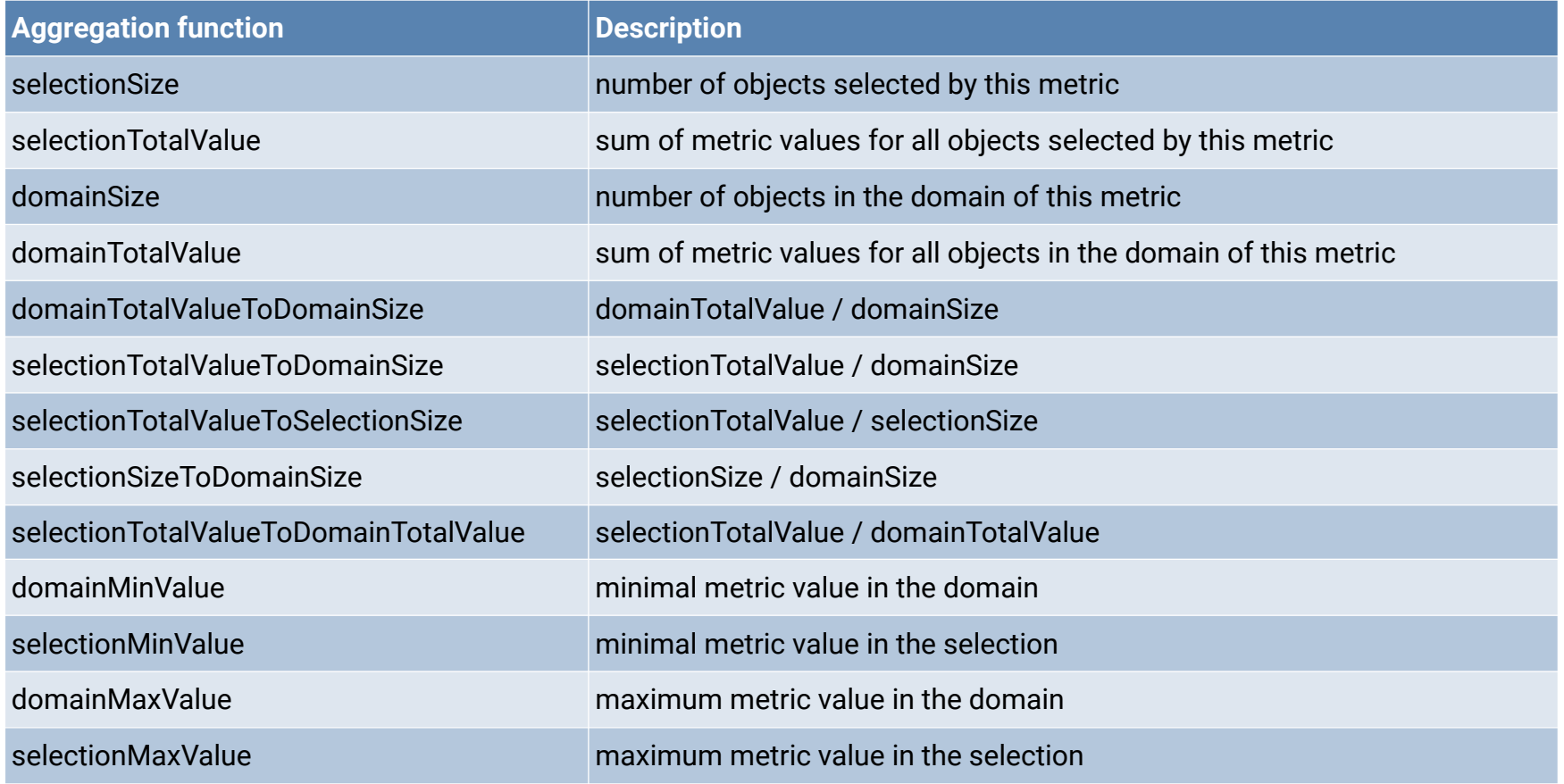

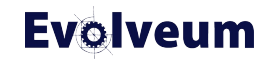

# **How to Run Simulations**

- On **foreground**
	- GUI: **"import preview"** (development or production)
	- GUI: **"preview changes"** (production only)
	- API: ModelInteractionService.executeWithSimulationResult
- On **background**
	- Synchronization, recomputation, scripting, change execution activities
	- GUI: various places where tasks are created
	- Via task settings:
		- activity/execution/mode (full, preview)
		- activity/execution/configurationToUse (production, development)
		- activity/reporting/simulationResult (enabled, definition)

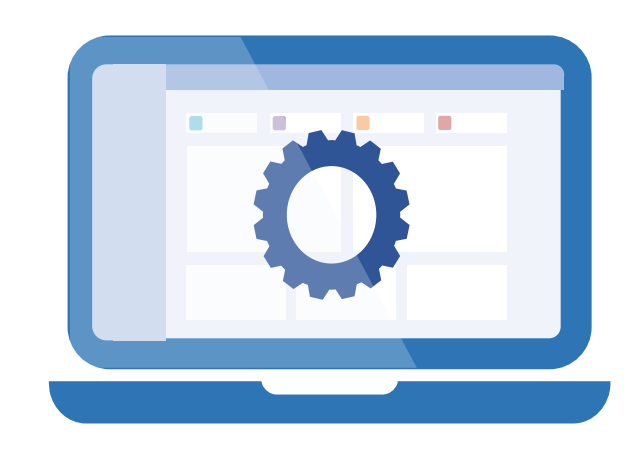

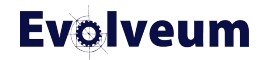

### **Tips and Tricks: Replacing Configuration Items**

- Simulating configuration items replacement
	- Create a clone of the item in the "proposed" state
	- Original item set to "deprecated"
- It can be used for the majority of mappings, all assignments, inducements, synchronization reactions, and object templates (using a workaround)
- For others, the recommended way is to replace just the relevant parts

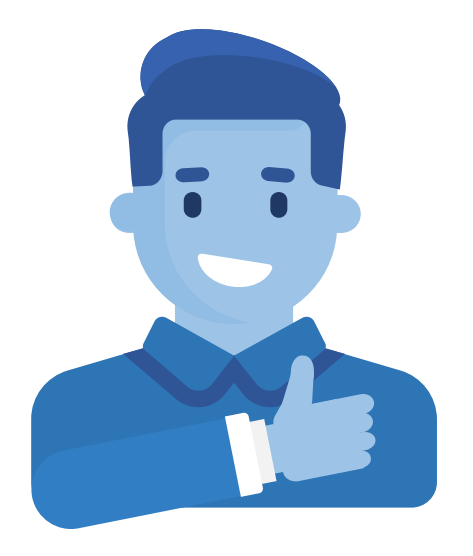

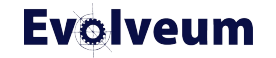

### **Tips and Tricks: Avoiding Unsafe Operations**

- Beware of a custom code!
- Stay with documented API, do not call lower-level APIs
	- midpoint. \* methods are OK (except for two of them, see docs)
- Avoid actions outside midPoint: files, sockets, ...
- Use task.getExecutionMode() to check if necessary

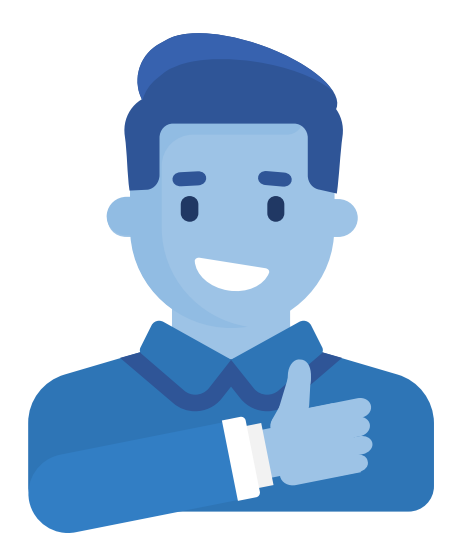

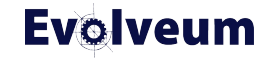

# **Limitations**

- Simulated changes are just recorded, not used for subsequent operations
	- Create-on-demand is reported multiple times
- Multi-node tasks are not supported
- Approvals and notifications are skipped

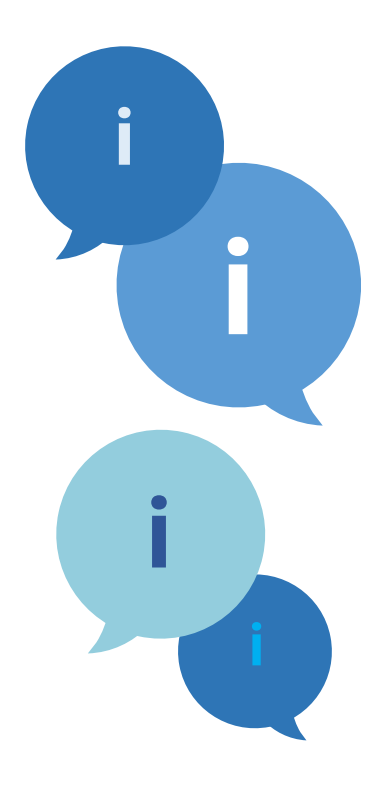

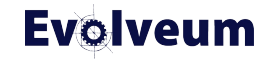

## **Future Work: Shadow Management Simulation**

- Allows simulating shadow classification and correlation processes
- Synchronization is always skipped in this mode
- Experimental because of minor usability limitations

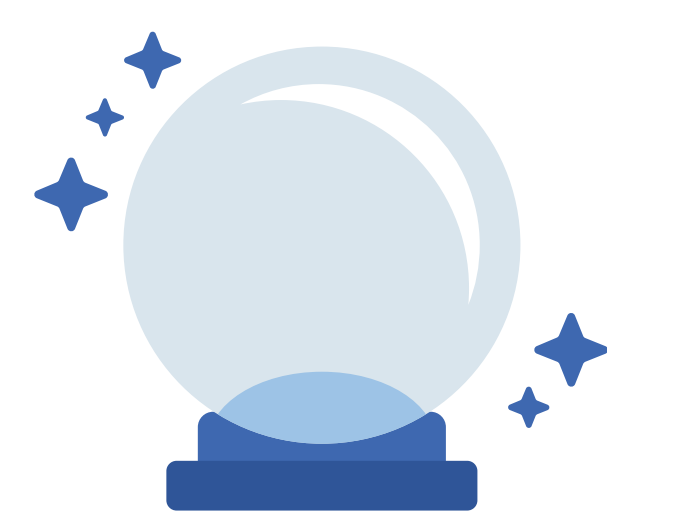

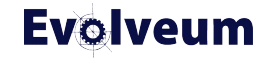

# **Future Work: Others**

- Overcoming the limitations
- Better support for role management
- Policy-based validation of input data
- Reducing the amount of data

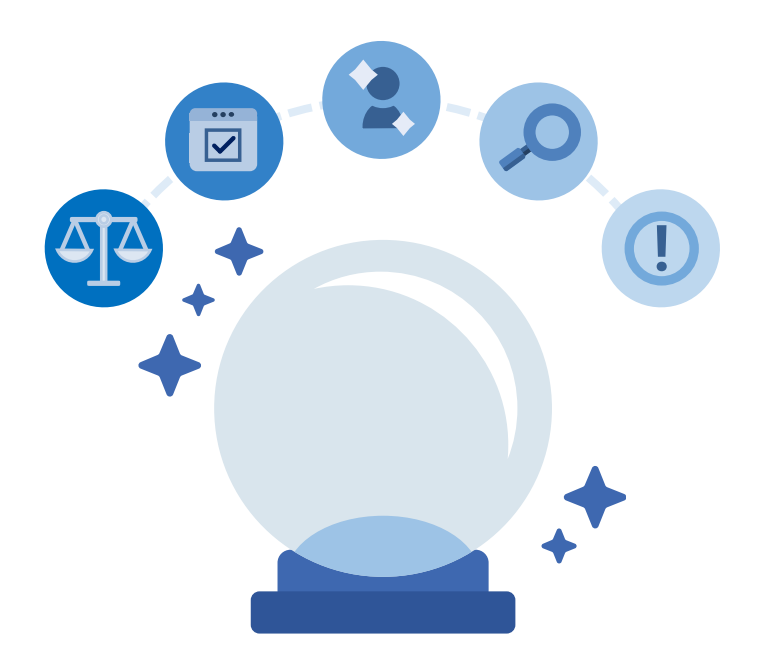

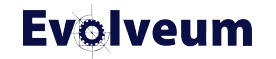

- Simulations feature is a powerful tool to be used when developing, maintaining, and operating a midPoint-based solution
- Speed, confidence, safety
- Powerful configuration options

- For more information, please see
	- <https://docs.evolveum.com/midpoint/reference/simulation/>
	- First Steps Methodology webinar by Ivan Noris: [https://www.youtube.com/watch?v=suo775ym\\_PE](https://www.youtube.com/watch?v=suo775ym_PE)

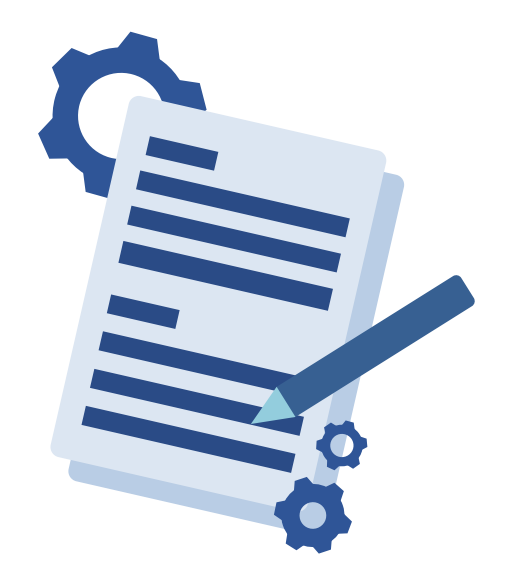

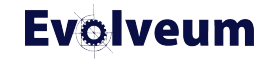

# **Next Webinars**

- Upgrade with Ninja, January 25, 2024
- **More webinars coming in 2024**

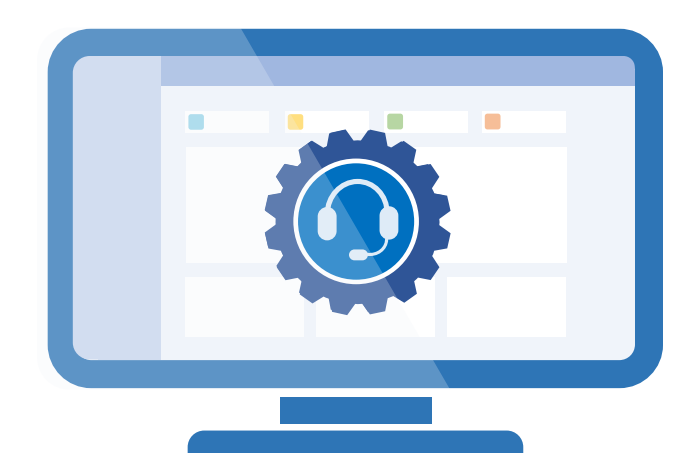

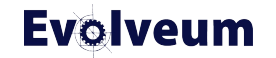

# **Meet us at TIIME**

- Jan 29 Feb 01, 2024, Copenhagen, Denmark
- MidPoint Working Group (Jan 29 30)
	- 3 workshops and lot of the presentations
- See the [agenda](https://evolveum.com/wp-content/uploads/mwg-at-the-tiime-2024.pdf)
- Call for speakers
	- Contact us at marketing@evolveum.com
- Register here: <https://tiime-unconference.eu/>

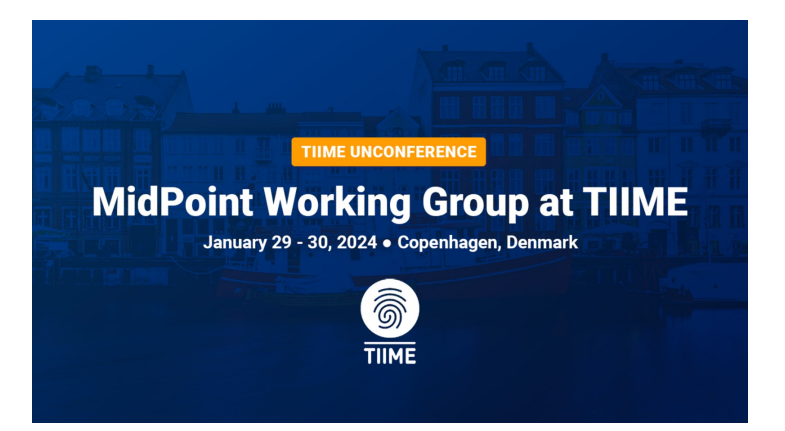

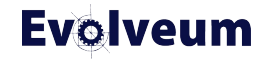

# **Thank you for your attention**

Do you have any **questions**? Feel free to contact us at **info@evolveum.com**

**Follow us** on social media or **join us** at GitHub or Gitter!

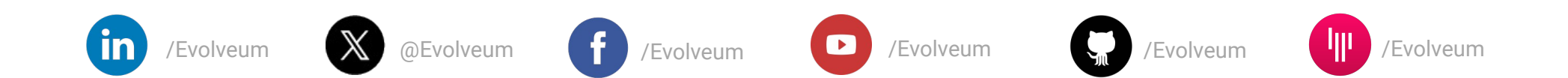

**Evolveum** © 2023 Evolveum s.r.o. All rights reserved.